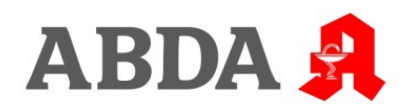

## **securPharm: Jetzt an die Verlängerung des N-Ident Zertifikates denken**

Vor zwei Jahren wurden die ersten N-Ident Zertifikate als Vorbereitung für den securPharm-Start an Apotheker vergeben. Nun müssen die ersten Zertifikate verlängert werden. Ein gültiges N-Ident-Zertifikat ist Voraussetzung für den Zugang zum securPharm-System. Sie sollten daher unbedingt prüfen, bis wann ihr Zertifikat gilt und sich mit ausreichend Vorlauf um die Verlängerung kümmern, damit ein unterbrechungsfreier Betrieb gewährleistet ist. Erfolgt keine Verlängerung, verliert die Apotheke die Zugangsmöglichkeit zum securPharm-System.

## *Stand 20. Oktober 2020*

*Ohne gültiges Zertifikat kann kein Zugriff auf das System erfolgen.*

*Die Kontaktinformationen sollten stets aktuell sein.*

Eine detaillierte Anleitung zum Prozess der Verlängerung des N-Ident Zertifikates finden Sie unter [https://ngda.de/anleitung](https://ngda.de/anleitung-ngda-p/anleitung-zertifikatsverlaengerung.php)[ngda-p/anleitung-zertifikatsverlaengerung.php.](https://ngda.de/anleitung-ngda-p/anleitung-zertifikatsverlaengerung.php) Sie erfahren hier auch, wo Sie einsehen können, wie lange Ihr Zertifikat noch gültig ist. Zusätzlich informiert die NGDA über die bei N-Ident hinterlegte E-Mailadresse. Achten Sie darauf, dass E-Mails mit dem Absender [support@ngda.de](mailto:support@ngda.de) nicht im Spam-Ordner

landen. Sollte sich Ihre E-Mail-Adresse seit der Registrierung bei der NGDA geändert haben, so prüfen Sie bitte, dass im NGDA Portal die korrekte E-Mail-Adresse hinterlegt ist und aktualisieren Sie sie gegebenenfalls, denn nur so kann die NGDA Sie erreichen.

Um sicherzustellen, dass Ihre registrierten Daten noch korrekt sind, müssen diese regelmäßig überprüft werden. In diesem Rahmen wird auch die Betriebserlaubnis noch einmal geprüft. Beachten Sie, dass Relegitimation und neue Zertifikatsverlängerung bis zu 4 Wochen in Anspruch nehmen können. Wenn Sie nähere Information zur Relegitimation benötigen, erhalten Sie diese unter [https://ngda.de/uploads/files/kurzanleitung-relegitimation.pdf.](https://ngda.de/uploads/files/kurzanleitung-relegitimation.pdf)

*Stoßen Sie den Prozess frühzeitig an!*